## View metadata, citation and similar papers at core.ac.uk **EXALD Search.** The search of the state of the state of the state of the state of the state of the state of the state of the state of the state of the state of the s provided by NASA Technical Reports Server

Ŷ.

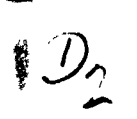

ĵ

## N84 15592

NASA/MSFC NASTRAN AUXILIARY I/O ROUTINES

Malcolm Tagg McDonnell Douglas Technical Services Company and Bob Thornton Boeing Computer Support Services

## ABSTRACT

Since the initial installation of NASTRAN on the UNIVAC 1100/82 computer at the Marshall Space Flight Center (MSFC), a number of "local" codes have been incorporatea as "user routines." This paper describes four of these codes and how interested users may obtain additional information.

## INTRODUCTION

The MAP elements supplied by COSMIC/NASTRAN contain the user subroutine names OUTPT4, DUMOD3, etc., along with corresponding dummy subroutines. Locally generated "user routines" are compiled and the relocatable elements are copied over the dummy relocatables for mapping into the COSPlIC/NASTRAN system. Several local codes have been generated for the MSFC computer installations by BCSS and its predecessors and incorporated into NASTRAN in this manner.

The routines were written in the FORTRAll V language as used with standard COSMIC/NASTRAN. All of the appropriate links were mapped using the MAP elements supplied with the COSMIC/NASTRAN package.

The "user rcutines" are described in the following format: 1) purpose of routine or function, **2)** installation of routine into standard COSMIC/NASTRAN, 3) example showing use of the routine. Note that the routine names used in the text differ from the DMAP "calling" n mes.

## BACKGROUND/REQUIREMENTS

- OUTPT4 This module was written to create FORTRAN-written, unformatted user tapes containing banded matrix data recovered from NASTRAN matrix data blocks as requested by the user via the OUTPUT4 DMAP instruction. The data is in a simple compact, convenient form and contains no special labeling codes.
- INPTT4 Companion module to OUPT4, reads matrix data blocks from OUTPT4 tapes.
- DUMOD3 This module was created to convert NASTRAN tabular data blocks into matrix data biock format for convenience in manipulation and output, especially by OUTPT4. The element or gridpoint identification data is also recovered and output separately.

**CONTRACTOR** 

- INPTT3 This routine uses coding supplied by Rockwell International  $(RI)$  for reading matrix data in that company's customary format into NASTRAN matrix data blocks. The RI data is in a compact Fortran-formatted coded form, which appears to have quite widespread acceptance in the aerospace field.
- PFDR Print File Data Retrieval post processor originally written to extract OUTPT4 data from the NASTRAN print file, it is particularly useful when data output is required from more than one link execution as occurs frequently during substructure recovery procedures. In such cases, the normal output files are rewound after each link has been executed, thus ensuring that subsequent executions of the output modules will overwrite earlier ones. The print file is, of course, rewind inhibited. The p,ogram has now been generalized to extract all types of data. The user is required to provide header information to enable the program to find the data on the NASTRAN print file.

## IMPLEMENTATION

- 1. OUTPT4 Outputs selected matrices to binary file INPI.
	- A. Entry Point OUTPT4; SUBROUTINE: WRTAPE
	- B. NASTRAN Link: LINK14

ほしゃい 金融通信 ないき ゆえつ 野 ペークシー ぎょうぎ 富裕情報

è

「キー・エー・シーズ」 「「キー・エー・エー きのかまる」 ・ レー・・・ ・ アー・コンドル ・ コント イン・エー・エー アー・エー・エー

**CONTRACTOR** 

- C. **DMAP** Callinq Sequence: OUTPUT4 **11,12,13,14,15//V,N,Pl/V,N,P2** \$
- . D. Input Data Blocks: Ii Any matrix data block which the user desires to be written on NASTRAN file INP1. Purged data blocks are ignored. Up to five data blocks may be output. F. Input Data Blocks: Ii - Any matrix data block which the use<br>desires to be written on NASTRAN fi<br>INPl. Purged data blocks are ignor<br>Up to five data blocks may be output<br>E. <u>Output Data Blocks</u>: None.<br>F. <u>Method</u>: The OUT

Ŷ.

- E. Output Data Blocks: None.
- The OUTPT4 routine checks to determine whether the<br>matrix data block is purged. If it is not, a call is made to subroutine WRTAPE, which writes each column of the matrix onto the user tspe INP1. Parameters PI and P2 provide controls corresponding to those in the standard OUTPT2 module  $(q.v.)$ .
- G. <u>Example</u>: A comprehensive example of OUTPT4 and INPTT4 usage<br>is provided as part of the description for the latter routi no.
- 2. INPTT4 reads matrix data from an OUTPT4 file assigned to INP2 into a specified matrix data block.
	- A. Entry Poi<u>nt</u>: INPTT4.
	- B. NASTRAN Link: LINKZ.
	- A. <u>Entry Point</u>: INPTT4.<br>B. <u>NASTRAN Link</u>: LINK2.<br>C. <u>DMAP Calling Sequence</u>:

- D. Input Data Blocks: None.
- E. Output Data Blocks:
	- MDB Yatrix data block to be loaded with data from user file INP2.
- F. Method: Retrieves one matrix from user file INP2 for each call to the routine. This file may be the !NPI file generated by the OUTPT4 routine or a similar user-written FORTRAN file. The required format for this file and usage of parameter? PI, P2 and P3 are described in the OUTP UT4 documentation.
- **G.** Examples: The use of both INPTT4 and OUTPT4 is illustrated in the DMAP ALTER sequence of Figure 1. Two matrices are read from a file previously created by OUTPT4 and subsequently printzd using the MATPRN module (Figure 2). The OUTPT4 1 isting is shown in Figure 3.
- H. Notes:
	- 1. The primary use of this routine is to enable the user to obtain NASTRAN generated matrices in a FORTRAN binary format for subsequent use in user-written Fortran programs. Similarly formatted matrices created by NASTRAN OUTPT4 or by user-written Fortran programs can be read into NASTRAN data blocks by using the companion INPTT4 module.
	- **2.** The order of retrieval of matrix data blocks must be in the order which they were written.
	- 3. Matrices output by OUTPT4 will be written on file INP1. This tape must be assigned as INP2 in subsequent NASTRAN runs when using INPTT4 to recover the matrices. Parameter usage is discussed in the user documentation.

## **ORlGMAL PAGE IS Of POOR QUALITY**

 $\sim$  100  $\sim$  100

 $\frac{1}{2}$ 

 $\ddot{\phantom{a}}$ 

 $\sim$   $\sim$  $\cdot$ 

 $\sim$   $\sim$ 

**DMAP ALTER SEQUENCE FOR INPTT4 AND OUTPT4** 

ļ

 $\therefore$ 

 $\langle \cdot \rangle$  .

 $\ddot{z}$ 

 $\ddot{\phantom{0}}$ 

 $\ddot{\cdot}$ 

k,

 $\frac{1}{2}$ 

 $\ddot{\ddot{\xi}}$ 

 $\mathbb{R}^2$ 

 $\ddot{\cdot}$ 

 $\ddot{\phantom{a}}$  $\bar{\phantom{a}}$  $\frac{1}{2}$  $\bullet$  $\,$  $\vec{s}_\lambda$  $\star$  .  $\mathbb{R}^3$  $\epsilon$  .  $\overline{\phantom{a}}$ 

IC RI OWEITER AFP DISPLACEMENT  $SCL$   $1,0$  $01A6E$ **TIME 156**  $\alpha = 1, 2, 3, \ldots, 4$  . S. INFUTS KO.KO INTO KORB, MORD 5 ALTER 30 INPUTT4/KOR5,,,,/C,N,193/C,N,193/C,N,2 \$ CHKFNT KORB S MATPRN KORB ....// 5 CUTPUT4 KGRD ....//C, N, 1/C, N, 1 9 EXIT  $\mathcal{L}^{\mathcal{L}}(\mathcal{L}^{\mathcal{L}}(\mathcal{L}^{\mathcal{L$ ENDALTER CEND  $\sim$ 

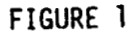

9

 $\mathbf{r}\in\mathcal{H}$ 

**CONTRACT CONTRACT AND STATEMENT REPORT** 

# ORIGINAL PAGE IS

 $\tilde{\phantom{a}}$ 

MATRIX AFTER INPTT4 EXECUTION

 $\begin{array}{c} \frac{1}{2} & \frac{1}{2} & \frac{1}{2} \\ \frac{1}{2} & \frac{1}{2} & \frac{1}{2} \\ \frac{1}{2} & \frac{1}{2} & \frac{1}{2} \end{array}$ 

 $\hat{\mathbf{r}}$ 

医牙皮炎 医无线管 医无色色的 医无子宫的 医骨折 医小脑下行的

医皮肤病

 $\ddot{\phantom{a}}$ 

 $\frac{1}{2}$  =  $\frac{1}{2}$  =  $\frac{1}{2}$  =  $\frac{1}{2}$  =  $\frac{1}{2}$  =  $\frac{1}{2}$  =  $\frac{1}{2}$ 

医单体体

 $\frac{1}{2}$ 

÷

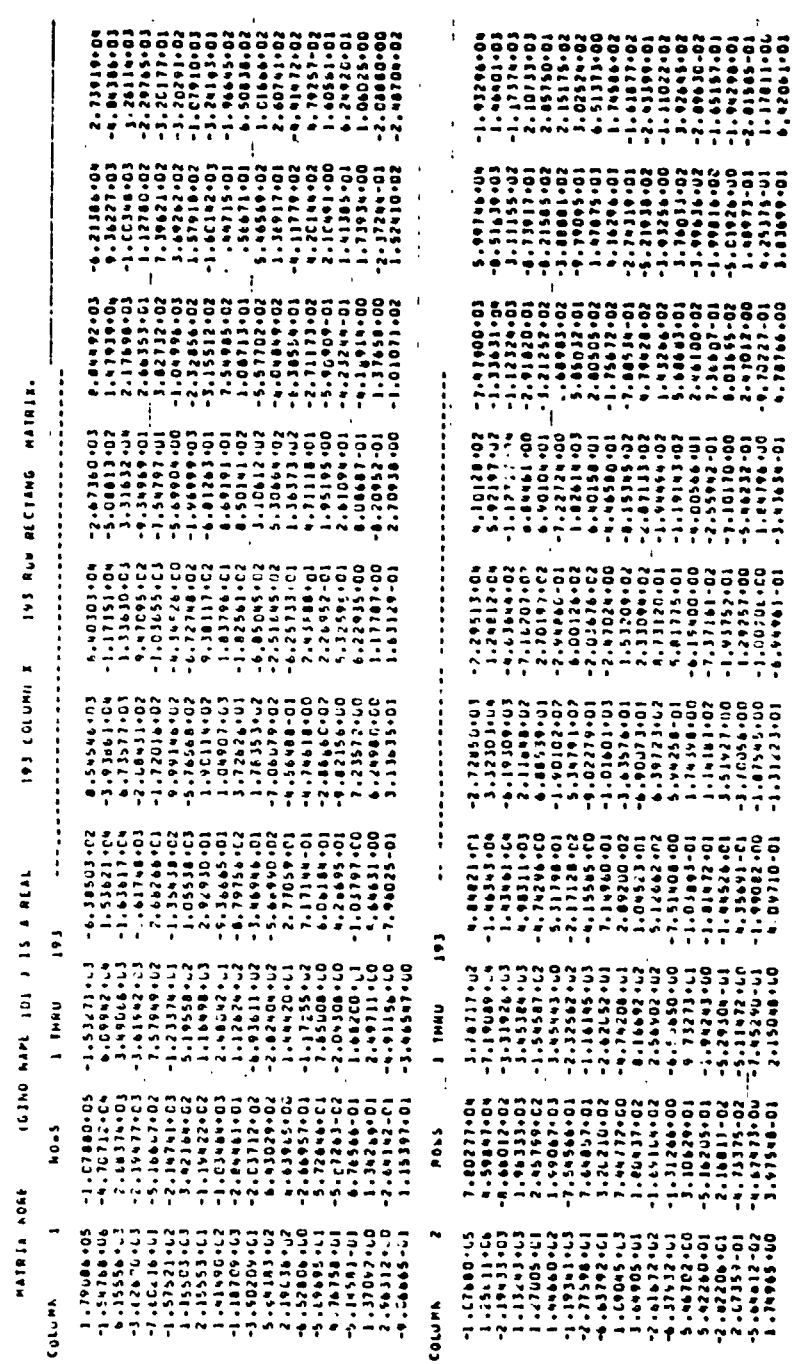

FIGURE 2

 $10$ 

 $\boldsymbol{\mu}$ 

OUTPT4 MATRIX LISTING

NATAJE REPO

i<br>Partie

Å  $\begin{smallmatrix} \textbf{0} & \textbf{0} & \textbf{$ THPE.  $\ddot{\bullet}$  $\begin{smallmatrix} \textbf{1} & \textbf{2} & \textbf{3} & \textbf{4} & \textbf{5} & \textbf{6} & \textbf{7} & \textbf{8} & \textbf{9} & \textbf{10} & \textbf{10} & \textbf{10} & \textbf{10} & \textbf{10} & \textbf{10} & \textbf{10} & \textbf{10} & \textbf{10} & \textbf{10} & \textbf{10} & \textbf{10} & \textbf{10} & \textbf{10} & \textbf{10} & \textbf{10} & \textbf{10} & \textbf{10} & \textbf{10}$ **WILLIA**  $\mathbf{i}$  $\ddot{\phantom{1}}$ LIPLURED AND CPLN (CP) LE-CINI 36594<br>CINO 5751' - WUFFERI 1795<br>CINO 5751' - WUFFERI 1795  $\ddot{\ddot{\cdot}}$  $\ddot{a}$  $\begin{array}{lllllllll} 6110 & 7118 & 94447 \\ 804 & 60154 & = & 1933 \\ 10 & 4045 & = & 1933 \\ 18 & 2 & 3 & 193 \\ 18 & 2 & 3 & 193 \\ 195 & 2 & 3 & 193 \\ \end{array}$ COLUMA **EXAMPS** 

ORIGINAL PAGE IS OF POOR QUALITY

 $\sim$ 

 $\vdots$ 

ŧ

à

000+12 Principal ADD+21 Principal ADD+44.400+01 Principal ADD+44.45.41

507+219222911941<br>500+52054995425421-1<br>200+5205495<u>617</u>

500+51925292COffer<br>500+fit914f94L665<br>500+fff02Z49L66EF"

SOO+FSCIND6666641--<br>hOO+DOOEE9469241--<br>sOO+CSLS29ELLZOUL<sup>----</sup>-

570-229899999411--<br>- 573-1544592222204--<br>- 970-14459620004511--

 $11$ 

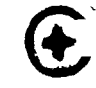

- 3. DUi 0D3
	- A. Entry Point: DUMOD3
	- B. NASTRAN Link: LINK7
	- C. DMAP Calling Sequence:

DUMMOD3 TDB,,,,,,,,/MDB,,,,,,,/C,N,P1/C,N,0\$

D. Input Data Blocks:

TDB NASTRAN Table Data Block.

E. Output Data Blocks:

MDB NASTRAN Matrix Data Blocks.

- F. Method: Converts tabular data blocks into matrix data block format. Up to eight data blocks may be converted. The tables are mapped into a PI x 8 matrix and the grid point/element ID'S into array LTLID which is listed and punched on cards.
- G. Examples: The example illustrates how the SPCFORCE (OQG table) can be reformatted using the DMAP sequence shown in Figure 4. The LTLID array of gridpoint ID numbers is shown in Figure 5. Figure 6 shows the NASTRAN SPCFORCE output and Figure 7 shows the NASIRAN SPCPORCE OUTPUT and Pigure 7 shows the<br>corresponding DUMOD3 matrix, IFLOAD, as output<br>using OUTPT4.

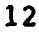

DUNOD3 AND OUTPT4 DMAP INSTRUCTIONS

 $\frac{1}{2}$ 

 $\frac{1}{2}$  $\ddot{\cdot}$ 

医小脑下颌骨 化硫酸盐 医阿斯特氏试验检尿道 医阿斯特氏试验检尿道 医阿斯特氏试验检胆囊 医心包性 医心包的 医心包的 医心包的 医心包的 医心包的

医子宫神经 医子宫

ţ

 $\ddot{\cdot}$ 

 $\ddot{\cdot}$ 

 $\bullet$ 046, 1, 1990 | 1990 | 1990 | 1990 | 1990 | 1990 | 1990 | 1990 | 1990 | 1990 | 1990 | 1990 | 1990 | 1 120 DUNNO03

IFLOAD \$ **CHKPNT**  $\mathbf{r}_1$ 

IFLOAD , , , , /C , N , O/C , N , 1 **Prinding**  $\overline{12}$ 

# FIGURE 4

ORIGINAL PAGE IS

# LTLID (ELEMENT/GRIDPOINT ID) ARRAY PRINTED AND PUNCHED BY DUMOD3

13

**ONASTRAN.LINK7** 

axor

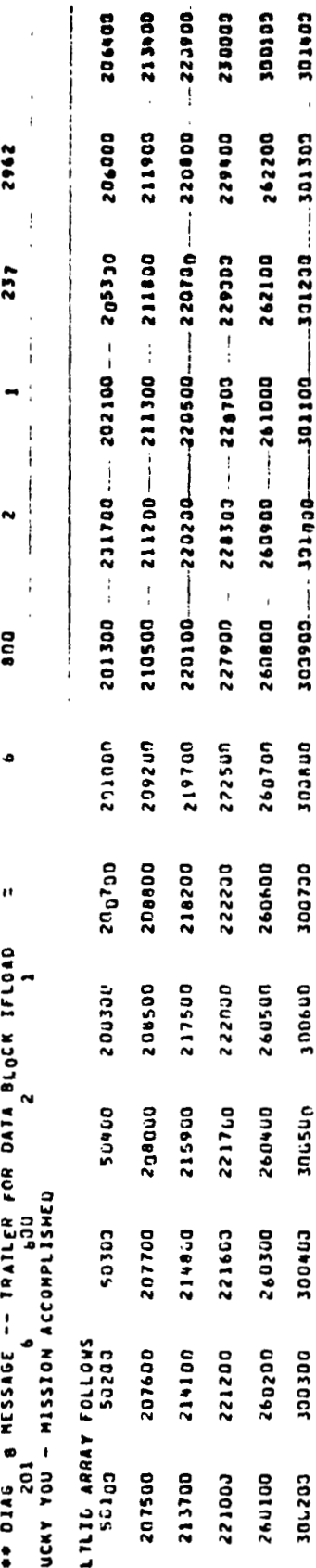

301500

 $\ddot{=}$  are  $\ddot{=}$ 

医血管病毒

医心搏的 医纤维结核菌素 化三甲基二苯

 $\begin{array}{cccccccccc} \mathbf{r} & \mathbf{r} & \$ 

アンティア しゅういんま おきれる かいこうきょう じょうきゅう やりする

美人

 $\ddot{\cdot}$ 

FIGURE 5

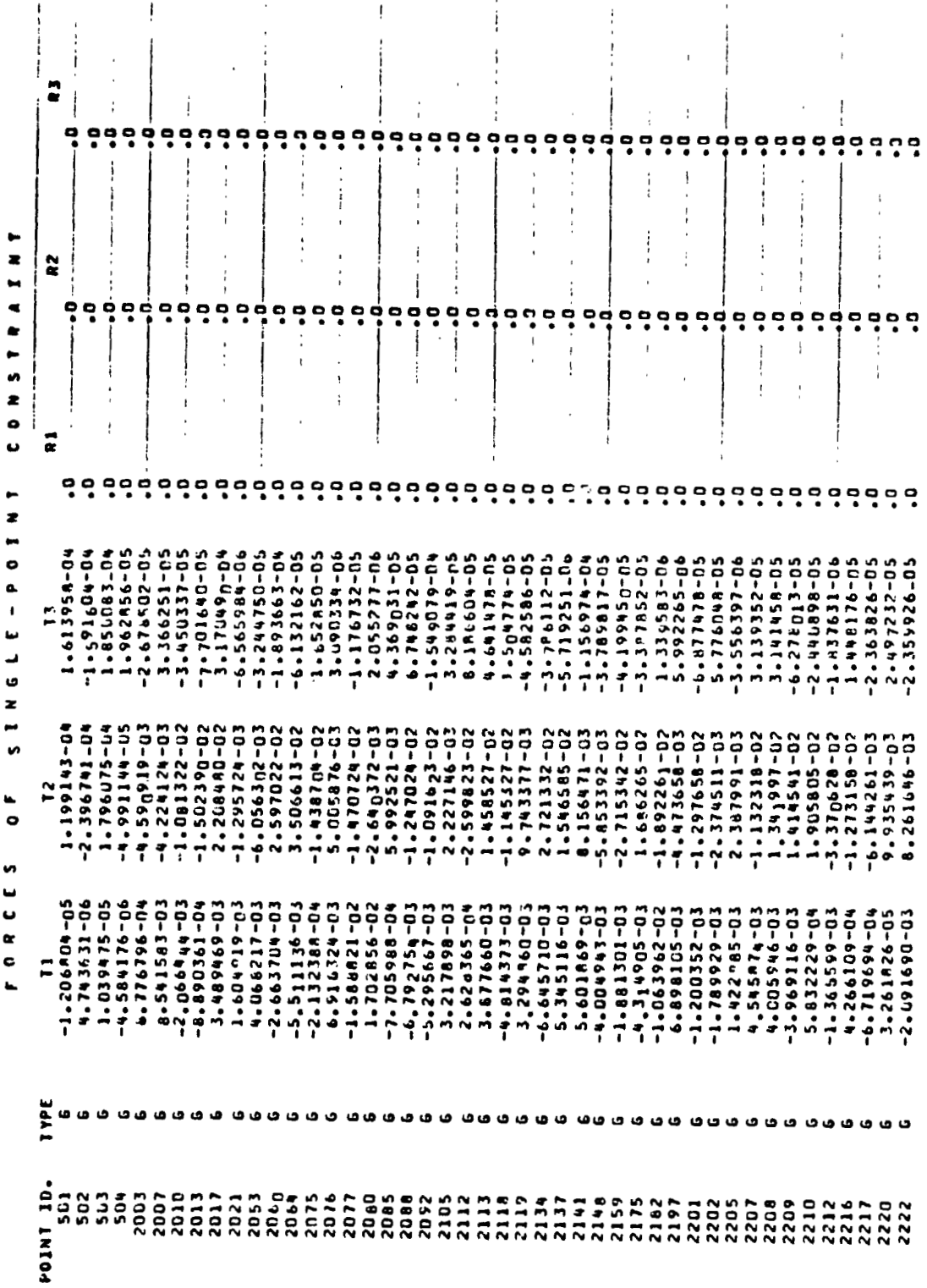

 $\ddot{\ddot{\xi}}$ 

 $\ddot{\cdot}$ 

 $\mathfrak{c}$ 

 $\label{eq:3.1} \mathcal{M}_{\text{max}}(\mathcal{M}_{\text{max}}) = \mathcal{M}_{\text{max}}(\mathcal{M}_{\text{max}})$ 

 $\label{eq:1} \frac{1}{2} \int_{-\infty}^{\infty} \frac{1}{2} \, e^{-\frac{1}{2} \int_{-\infty}^{\infty} \frac{1}{2} \, e^{-\frac{1}{2} \int_{-\infty}^{\infty} \frac{1}{2} \, e^{-\frac{1}{2} \int_{-\infty}^{\infty} \frac{1}{2} \, e^{-\frac{1}{2} \int_{-\infty}^{\infty} \frac{1}{2} \, e^{-\frac{1}{2} \int_{-\infty}^{\infty} \frac{1}{2} \, e^{-\frac{1}{2} \int_{-\infty}^{\infty} \frac{1}{2} \, e^{-\frac{$ 

 $\frac{1}{\sqrt{2}}\sum_{i=1}^{n} \frac{1}{\sqrt{2}}\sum_{i=1}^{n} \frac{1}{\sqrt{2}}\sum_{i=1}^{n} \frac{1}{\sqrt{2}}\sum_{i=1}^{n} \frac{1}{\sqrt{2}}\sum_{i=1}^{n} \frac{1}{\sqrt{2}}\sum_{i=1}^{n} \frac{1}{\sqrt{2}}\sum_{i=1}^{n} \frac{1}{\sqrt{2}}\sum_{i=1}^{n} \frac{1}{\sqrt{2}}\sum_{i=1}^{n} \frac{1}{\sqrt{2}}\sum_{i=1}^{n} \frac{1}{\sqrt{2}}\sum_{i=1}^{n}$ 

 $\ddot{\phantom{a}}$ 

 $\frac{1}{2}$ 

 $\ddot{\phantom{a}}$  $\frac{1}{2}$ 

 $\begin{array}{c}\n\bullet \\
\bullet \\
\bullet\n\end{array}$ 

 $\begin{array}{cc} \mathcal{A} & \mathcal{A} & \mathcal{A} \\ \mathcal{A} & \mathcal{A} & \mathcal{A} \end{array}$ 

¢

ţ

ORIGINAL PAGE IS<br>OF POOR QUALITY

 $\bar{1}$ 

l,

 $\cdot$ 

 $14$ 

 $\ddot{ }$ 

 $\ddot{\ddot{\cdot}}$ 

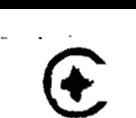

**NASTRAN SFCFORCE OUTPUT LISTING** 

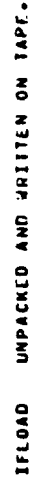

MATRIX

ţ,

ţ

 $\frac{1}{2}$ 

 $\frac{1}{\pi}$ 

 $\ddot{\cdot}$ 

 $\mathbf{r}$ 

 $\frac{1}{2}$  $\frac{3}{4}$ 

٠,

¢

101 GINO FILL NAME:<br>NO. COLS. = 6<br>MO. RObs = 800<br>TYPE= 1<br>FORM= 2 CPEN CORE LENGTH= 113066<br>GINO SYSTEM BUFFER= 1795<br>USABLE OIEN CORE=®®®®®

# COLUMN

 $\bar{\bar{z}}$ 

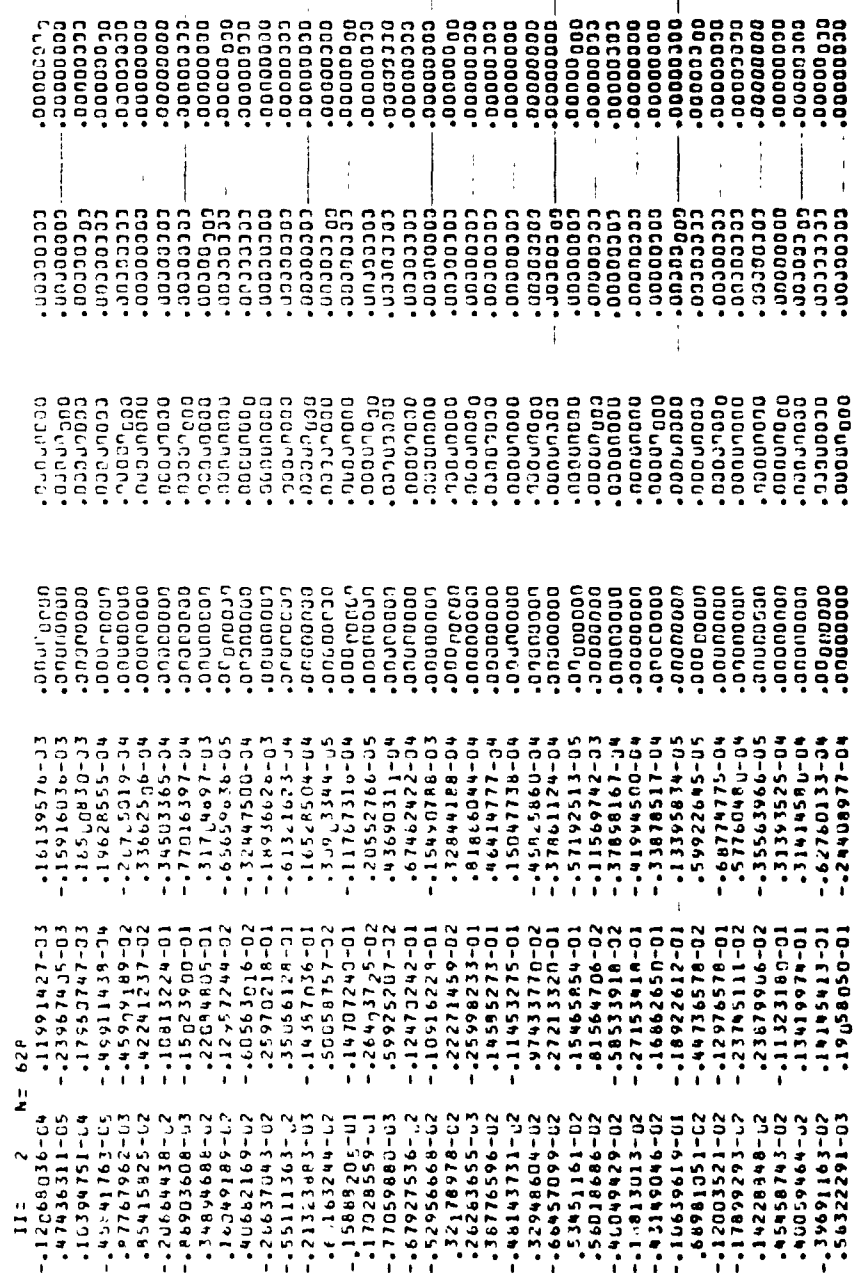

 $\sim$   $\sim$ 

OUTPT4 LISTING OF DUMOD3 MATRIX FORMATTED SPCFORCE TABLE

 $\overline{ }$ 

FIGURE

 $\ddot{\phantom{0}}$ 

 $\frac{1}{1}$ 

 $\begin{array}{c} \frac{1}{2} \\ \frac{1}{2} \end{array}$ 

 $\overline{\mathbf{r}}$ 

ł

ļ

ORIGINAL PAGE IS OF POOR QUALITY

- **4.** INPTT3 Reads matrix data from an RI-formatted file assigned to INPT into specified matrix data blocks.
	- A, Entry Point: INPTT3.
	- B. NASTRAN Link: LINK2

t

 $\frac{1}{2}$ 

 $\frac{1}{2}$  $\mathcal{A}_{\frac{1}{2}}$ 

- C. DMAP Calling Sequence:
	- KO, MO,,,/KX, MX,,,/C, N,-1/C, N, O/C, N, O \$ INPUTT3
- D. Input Data Blocks: RT formatted matrices from file INPT.
- E. Output Data Blocks: All NASTRAN matrix data blocks.
- F. Method: Reads the matrices from an RI-formatted data file into NASTRAN matrix data blocks. Up to five matrices may be read.
- G. Examples: Figure 8 shows the DMAP ALTER sequence required for loading two matrices into the Normal Modes Analysis Rigid Format and adding them into the mass and stiffness matrices. The diagnostic messages printed by NASTRAN to indicate successful completion of the INPUTT3 instruction are shown in Figure 9. For Todding two matrices This the Normal Model Analysis Rigid Format and adding them into the mass and stiffness matrices. The diagnostic messages printed by NASTRAN to indicate succes full completion of the INPUTT3 instru
	- RI-formatted data.

j.

## **ORIGINAL PAGE 度** OF POOR QUALITY

 $\sim$   $\sim$   $\sim$   $\sim$ 

 $\sum_{i=1}^k$ 

## INPUTT3 DMAP ALTER SEQUENCE

Ė

Á

Â

 $\mathbf{A}$ 

ŀ. ÷

 $\tilde{\mathbb{C}}$  ,

 $\Delta \omega$  ,  $\Delta \omega$  ,  $\omega$  ,  $\omega$ ID RI ORBITER **APP** DISPLACEMENT SOL T  $3,0$ **TIME 150** INPUTS KO, MO INTO KORB, MORB S ALTER 36 INPUTT3 **CHAPNT** KORB, MORA S FORMS KF1, MF1 AND ADDS KORB, MORB FORMING KFF, MFF ¢. A<sub>L</sub>TER 71,72 KNN, KF1/SINGLE/MNN, MF1/SINGLE \$ EQUIV . . . . . . . **CHKPNT** KF1, MF1 S **ALTER 74,75** SCE1 USET, KNN, MNN,, /KF1, KFS, .MF1.. **CHKPNT** KFS, KF1, MF1 S ALTER 76 ADDS KF1, KORE, , , /KFF  $\mathbf{s}$ **CHKPNT** KFF<sub>\$</sub> MF1, MORB, , , /MFF\_ \$ **ADD5**  $CH_K P_N T$ MFF<sub>5</sub> ENDALTER  $\mathbb{Z}^2$  $\cdots$  .  $\cdots$ **CEND** 

## FIGURE 8

## NASTRAN MESSAGE TO DENOTE INPUTT3 MATRIX ENTRY

*AXOT NASTRAN®NASTRAN.LINKZ* DATA BLOCK NO FOUND WHILE SEARCHING FOR KORB MATRIX BLOCK KORB IS OF SIZE 797 BY 797 AND TYPE \*\*\* DIAG 8 PESSAGE -- TRAILER FOR DATA BLOCK KORB  $\overline{z}$ 797  $797$ DATA BLOCK MO FOUND WHILE SEARCHING FOR MORB MATRIX BLOCK HORB IS OF SIZE 797 BY 797 AND TYPE A \*\*\* DIAG 8 MESSAGE -- TeAILER FOR DATA BLOCK MORB  $\overline{\bullet}$ 797  $797$ 

## FIGURE 9

المصومة المركزين ويحمد المعلومات المعربين المواقعة المستمرة الرواب والأرابين.<br>الم المحمد المحمد المحمد المحمد المحمد المحمد المحمد

## 5. PFDR - Print File Data Retrieval post processor

A. Method:

Repeated executions of OUTPUT4 and other output modules within a single NASTRAN run (especially in DMAP Looping) will cause previously written matrix data blocks on INPl to be overwritten by subsequent calls to the output module. This being a system characteristic, the problem could not be resolved internally. The matrices were preserved in their entirety, however, when written by OUTPUT4 onto the NASTRAN print file. Hence, the print file is saved for subsequent input to a post-processor which extracts the matrices and writes them to a single file, which may be copied to tape for later processing. This approach en25ies the user to obtain the results of a number of output requests in a single run.

B. Input to PFDR\*

The input to the post-processor is simply the NASTRAN printout file itself. This file can be obtained by the instruction @BRKPT PRINT\$/FILENAME on the UNIVAC computer. This instruction simply diverts the symbolic print data to the previously assigned file FILENAME, which can then be read **by** PFDR,

C. The PFDR Post -Processor:

The NASTRAN print file is converted to ASCII code to enable it to be read by the post-processor. The data "key phrase" is input to the post-processor. If no "key" is given, the processor automatically defaults to OUTPUT4 data.

D. Output Data:

The output data will contain the OUTPT4 matrices or the particular data identified by the key phrase. This data is usually copied to tape for subsequent use. The data formats are described in the user documentation.

E. Implementation:

PFDR is currently not available on the MSFC IBM system.

F. Example: A sample runstream is shown in Figure 10.

E. Examples

 $\frac{1}{\beta}$ 

 $\mathcal{L}^{(1)}$ 

 $\ddot{\phantom{a}}$ 

せんか あぶるしんか

 $\ddot{\mathbf{v}}$ 

 $\ddot{\phantom{1}}$ 

 $\frac{1}{2}$ 

ł

ORIGINAL PAGE 19 OF POOR QUALITY

 $\overline{\phantom{a}}$ 

وأرادوهم أجا

 $\ddot{\cdot}$  $\overline{1}$ 

 $\mathbf{I}$ 

 $\bullet$ TTT PRINT FILE DATA RETRIEVAL Ś  $\overline{\mathbf{3}}$ والمد ------aDELETE, C'PRXXXX-**ADELETE, C OPXXXX.** "acAT;P PRXXXX;F717P057200" **aasg,A PRXXXX.** @BRKPT PRINTS/PRXXXX axQT \*NASTRAN.LINK1 (NASTRAN RUN) **ABRKPT PRINTS** *AUSE 31, OPXXXX.* aED, UQ PRXXXX. ExIT *aasg,A C\*NASTRAN.* "aPRT,TC"C\*NASTRAN. **AXQT C\*NASTRAN.X** aED, UP OPXXXX. EXIT aASG, TJ OP4TP, U9S, SAVE OU ... PALIIFF aCOPY, GMC OPXXXX., OP4TP. *<u>aCOPY, GMC OPXXXX., OP4TP.</u>* **AFREE OPATP.** --------**AFREE PRXXXX. AFREE OPXXXX. ASYM PRXXXX., THHSPT** *ASYM OPXXXX.,, MHSP* 

KEY:

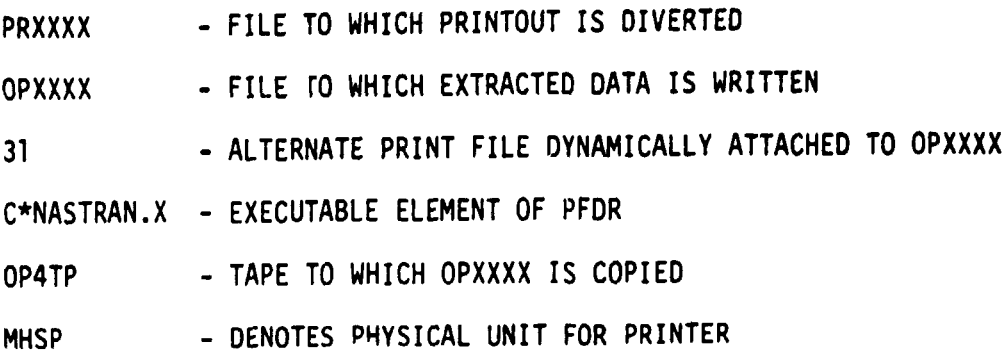

FIGURE 10

متعاشر المهما والأراد المرادين

فعار

## **SUMMARY**

The MSFC COSMIC/NASTRAN Auxiliary I/O routines provide useful,<br>additional capabilities for input and output of various matrices and tables between external files and NASTRAN. The **PFDR** print file post-processor allows the user to extract any type of dat. that is available from the RASTRAN print file. These routines are in frequent use on the MSFC UNIVAC 1100 and IBM systems.

In conclusion, the authors would **1** ike to acknowledge the work cf Messrs. J. Moorman, **P.** Halford and **D.** Harper, who contributed various enhancements under the aegis of the MSFC Engineering Systems Branch of the Huntsville Computer Complex.

Prospective users may obtain further information from AH33/W. E. Galloway, NASA, MSFC, AL, Telephone: 205-453-2294.